© 2022, Amazon Web Services, Inc. or its affiliates. All rights reserved. Amazon Confidential and Trademark. © 2022, Amazon Web Services, Inc. or its affiliates. All rights reserved. Amazon Confidential and Trademark.

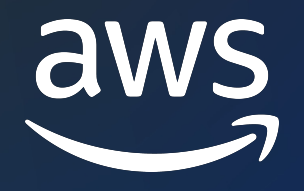

# Building a SaaS solution on AWS using Serverless

### Anubhav Sharma

Principal Solutions Architect AWS SaaS Factory

**Software-as-a-Service (SaaS) is a business and software delivery model that enables organizations to offer their solution in a low-friction, service-centric approach.** 

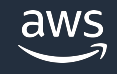

II There are many advantages to a customer-centric approach, but here's the big one: Customers are always beautifully, wonderfully dissatisfied, even when they report being happy and business is great. Even when they don't yet know it, customers want something better, and your desire to delight customers will drive you to invent on their behalf."

Jeff Bezos

Founder and Executive Chair, Amazon.com, Inc.

2016 letter to shareholders

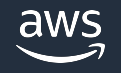

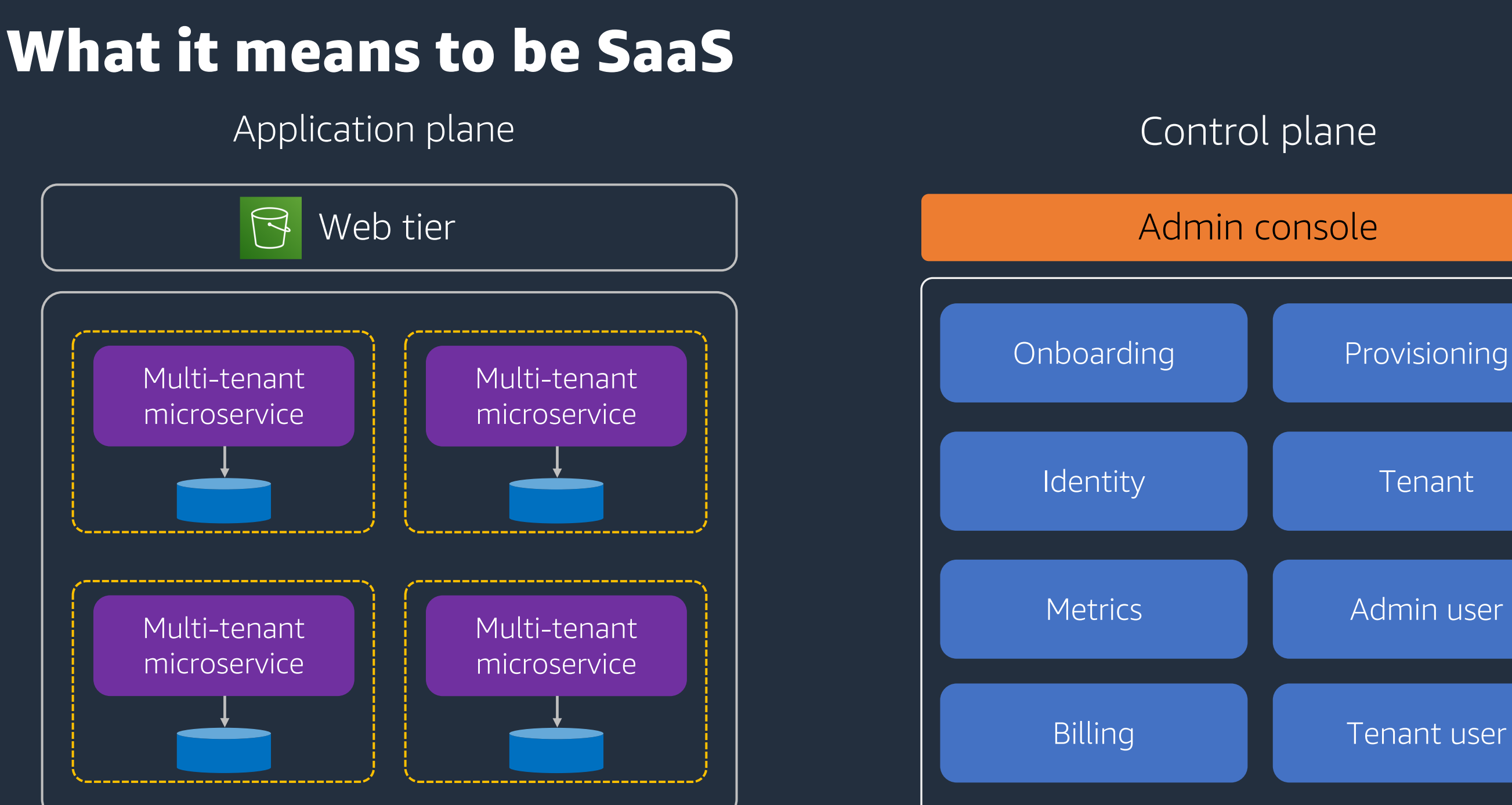

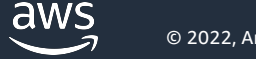

### Tenant user

### Admin user

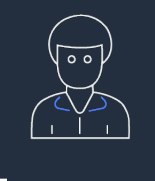

## Application plane deployment models

### Dedicated resources for each tenant (silo model)

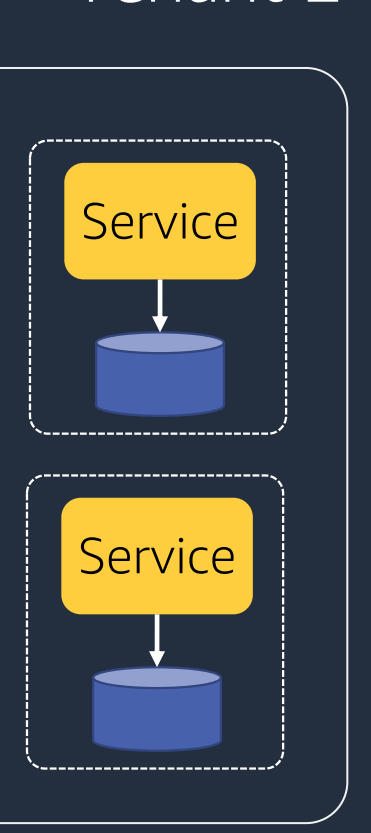

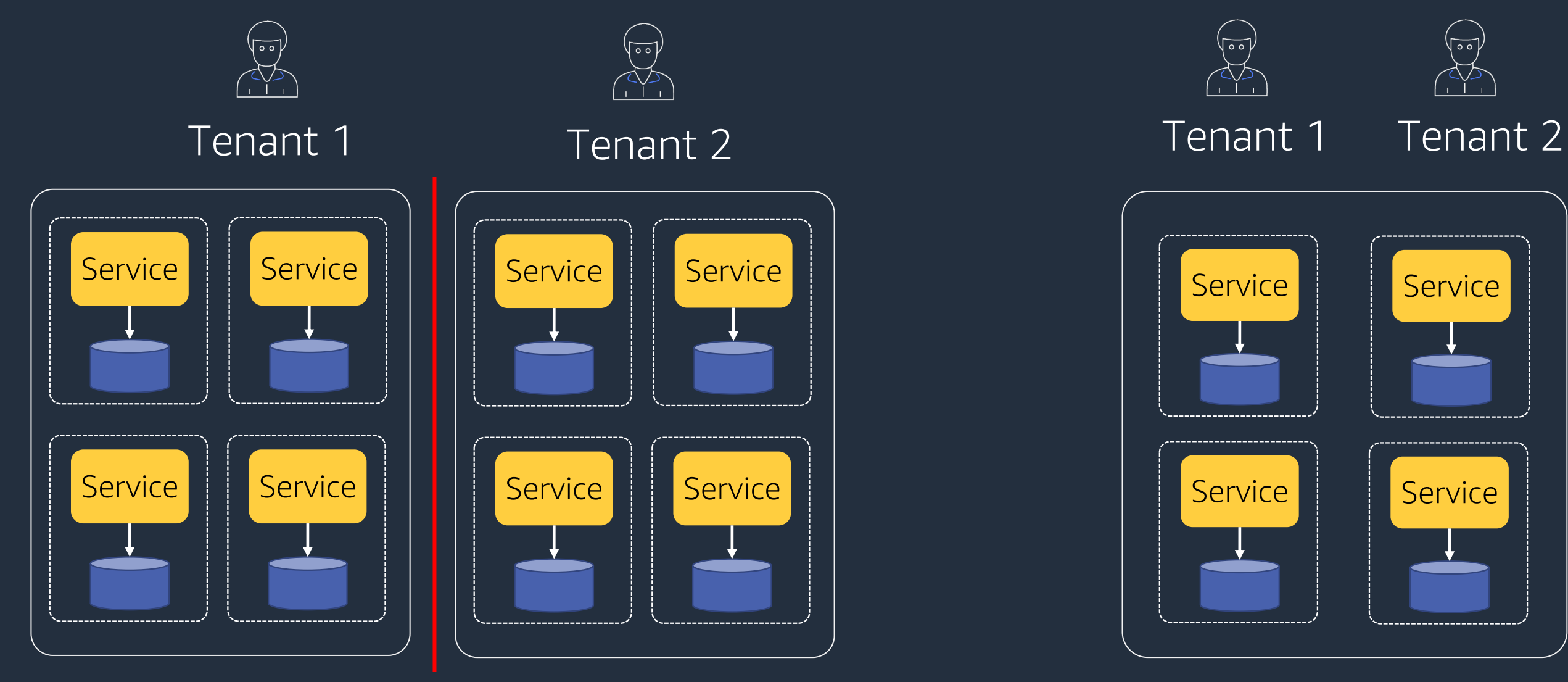

Shared resources for all tenants (pool model)

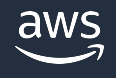

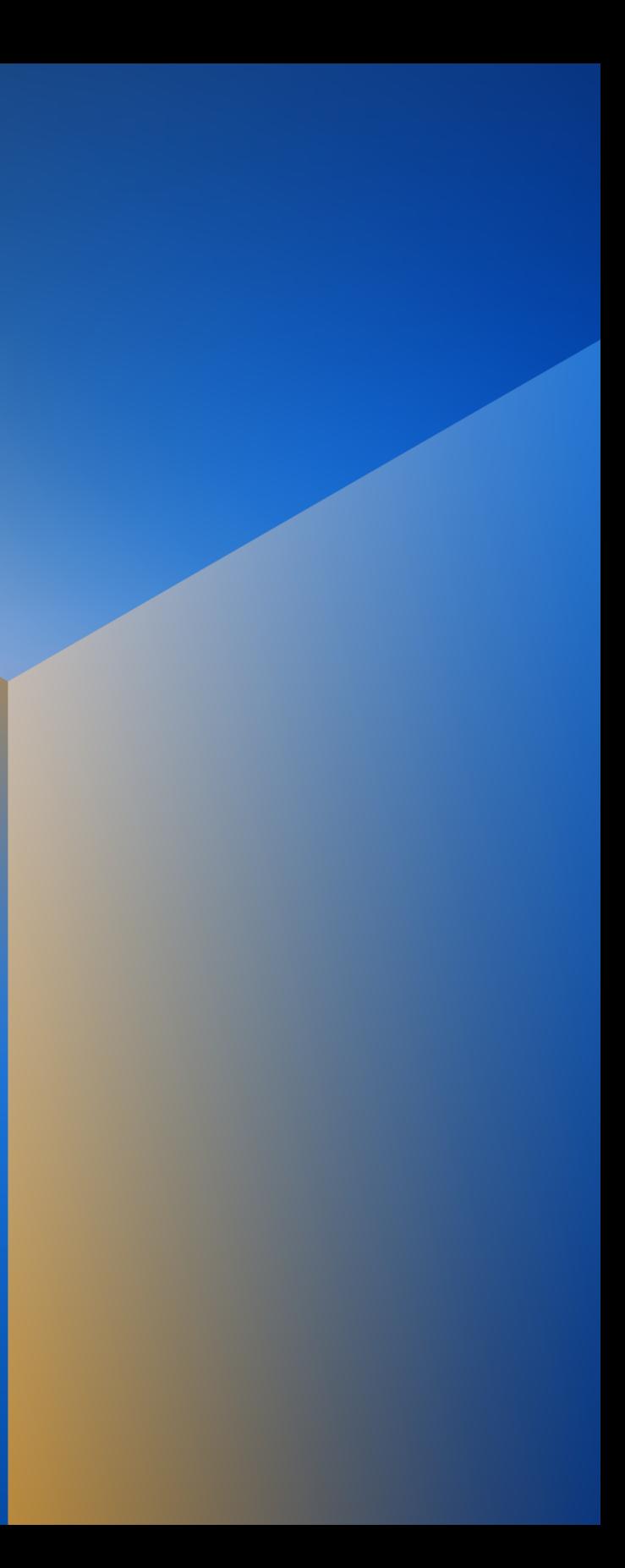

# Serverless SaaS reference architecture

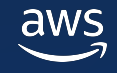

### **AWS Services & Features Used**

- AWS Serverless Application Model (SAM)
- AWS Cloud Development Kit (CDK)
- Amazon API Gateway
	- § REST APIs
	- § Lambda Authorizer
	- § Usage plans & API keys
- Amazon Cognito
	- § User Pools
- AWS Lambda
	- § Fine-grained access control (AWS STS)
	- § Lambda Layers
	- Code Pipeline
		- § Canary deployments
	- Amazon DynamoDB

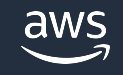

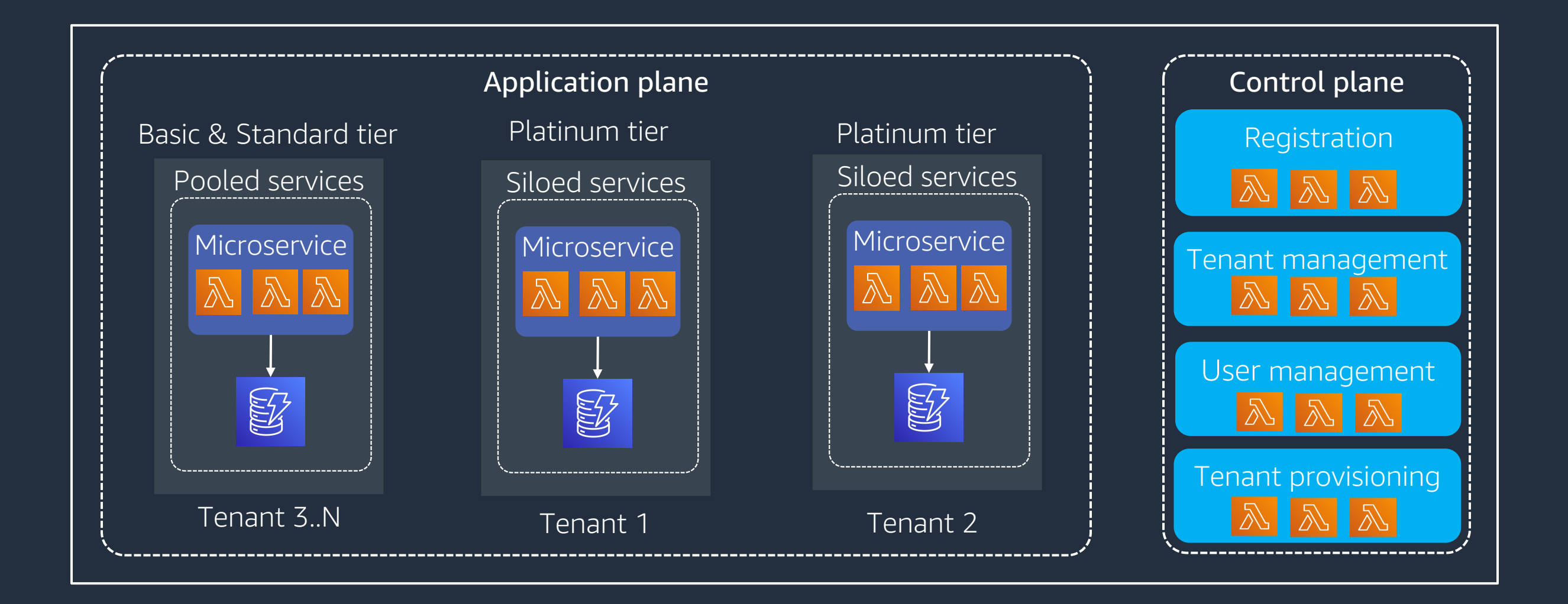

![](_page_7_Picture_2.jpeg)

## Tiered based deployment model

![](_page_8_Figure_1.jpeg)

![](_page_8_Picture_2.jpeg)

### Baseline Architecture

![](_page_9_Figure_1.jpeg)

![](_page_9_Picture_2.jpeg)

- Create user pool (silo)
- Create user pool group (pool)
- Create tenant admin user

### • Create tenant

• Store tenant configuration

### tenants

## Registering new tenants

![](_page_10_Figure_6.jpeg)

## Tenant registration

![](_page_10_Picture_33.jpeg)

Create user Create tenant

![](_page_10_Picture_4.jpeg)

### Cognito Hosted UI

API Gateway

![](_page_11_Picture_4.jpeg)

![](_page_11_Figure_2.jpeg)

![](_page_11_Picture_6.jpeg)

## Authentication and authorization

### Routes based on user roles

![](_page_12_Figure_1.jpeg)

 $author = policy.buid()$ 

![](_page_12_Picture_3.jpeg)

![](_page_13_Figure_1.jpeg)

![](_page_13_Picture_2.jpeg)

### Tenant isolation: Silo model

## Dynamic policy

![](_page_14_Figure_1.jpeg)

![](_page_14_Figure_2.jpeg)

## Code snippet: STS credentials

iam\_policy = getPolicyForUser(user\_role, tenant\_id)

assumed\_role = sts\_client.assume\_role( RoleArn=role\_arn, RoleSessionName="tenant-aware-session", Policy=iam\_policy,

)

credentials = assumed\_role["Credentials"]

context  $=$  {

'accesskey': credentials['AccessKeyId'], # \$context.authorizer.key -> value 'secretkey' : credentials['SecretAccessKey'], 'sessiontoken' : credentials["SessionToken"],

![](_page_15_Picture_8.jpeg)

}

## Authorizer output

```
#pass sts credentials to lambda
context = \{'accesskey': credentials['AccessKeyId'], # $context.authorizer.key -> value
    'secretkey' : credentials['SecretAccessKey'],
    'sessiontoken': credentials["SessionToken"],
    'userName': user_name,
    'tenantId': tenant_id,
    'userPoolId': userpool_id,
    'apiKey': api_key,
    'userRole': user_role
author[ 'context'] = contextauthor authResponse ['usageIdentifierKey'] = api_key
return authResponse
```
![](_page_16_Picture_2.jpeg)

![](_page_17_Picture_2.jpeg)

![](_page_17_Figure_1.jpeg)

## Tenant isolation: Pooled model

- Tenant data in the same table
- TenantID used as ShardID
- Isolation policies applied by **ShardID**

![](_page_18_Picture_34.jpeg)

![](_page_18_Picture_5.jpeg)

## Pool-based partition with DynamoDB

## Multi-tier, multi-account, multi-region CI/CD

![](_page_19_Figure_1.jpeg)

![](_page_19_Picture_2.jpeg)

![](_page_19_Picture_4.jpeg)

![](_page_20_Figure_1.jpeg)

![](_page_20_Picture_2.jpeg)

![](_page_20_Figure_4.jpeg)

### Tenant routing

![](_page_21_Figure_1.jpeg)

![](_page_21_Picture_2.jpeg)

## Final View of Architecture

### Serverless SaaS reference link

- https://catalog.us-east-1.prod.workshops.aws/ 8a64f0ac76bb/en-US
- https://github.com/aws-samples/aws-serverles
- https://aws.amazon.com/blogs/apn/building-a serverless-services/
- https://github.com/aws-samples/aws-saas-factory-
- https://aws.amazon.com/blogs/devops/paralle pipelines/

![](_page_22_Picture_6.jpeg)